# Перечисляемые типы

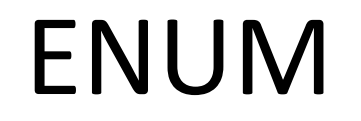

•Иногда, удобной заменой константам является объявление специального ПЕРЕЧИСЛИМОГО ТИПА, **ENUM**, который содержит набор перечислимых констант.

**enum Months** { **JAN** = 1, **FEB**, **MAR**, **APR**, **MAY**, **YUN**, **YUL**, **AUG**, **SEP**, **OCT**, **NOV**, **DEC** }; **short** month; **Months** yourMonth; cin >> month; yourMonth = (Months)month; **switch** (yourMonth) { **case JAN**: cout << "Январь"; **break**; **case FEB**: cout << "Февраль"; **break**;

cout << endl;

}

#### **enum Months** {

```
JAN = 1, FEB, MAR, APR, MAY, YUN, YUL, AUG, SEP, OCT, NOV, DEC
 };
short month;
cin >> month;
switch ((Months)month) {
   case JAN:
   cout << "Январь";
```
**break**;

**case FEB**:

```
cout << "Февраль";
```
**break**;

cout << endl;

}

#### **enum Months {**

```
JAN = 1, FEB, MAR, APR, MAY, YUN, YUL, AUG, SEP, OCT, NOV, DEC
\};
Months yourMonth;
yourMonth = MAR;switch (yourMonth) {
   case JAN:
   cout << "Январь";
   break;
   case FEB:
   cout << "Февраль";
   break;
```
cout << endl;

#### **enum Months {**

```
JAN = 1, FEB, MAR, APR, MAY, YUN, YUL, AUG, SEP, OCT, NOV, DEC
\};
Months your Month;
yourMonth = YUN;
switch (yourMonth) {
   case JAN:
   cout << "Январь";
   break;
   case FEB:
   cout << "Февраль";
   break;
```
cout << endl;

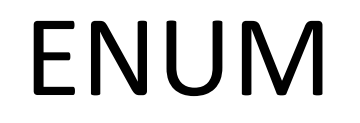

- •Перечислимый тип вводится ключевым словом enum и задает набор значений, определяемый пользователем.
- •Набор значений заключается в фигурные скобки и является набором целых именованных констант, представленных своими идентификаторами.
- •Эти константы называются перечислимыми константами.

- enum Months {JAN = 1, FEB, MAR, APR, MAY, YUN, YUL, AUG, SEP, OCT, NOV, DEC:
- Это объявление создает определенный пользователем тип Months с константами перечисления, представляющими месяцы года.
- Поскольку первое значение приведенного перечисления установлено равным 1, оставшиеся значения увеличиваются на 1 от 1 до 12.
- В объявлении перечислимого типа любой константе перечисления можно присвоить целое значение.

Типичная ошибка:

•После того, как константа перечисления определена, попытка присвоить ей другое значение является синтаксической ошибкой.

#### Правила хорошего тона:

- •Наименование перечислимого типа следует писать прописными буквами, первая буква пишется заглавной (в отличии от переменных), слова пишутся слитно, разделение слов осуществляется верблюжьим стилем.
- •Идентификаторы константных значений перечислений пишут ЗАГЛАВНЫМИ буквами, слова разделяются нижней чертой как имена констант.

Пример: TestEnum {TEST\_NAME = 1, SUPER\_TEST = 2}

- 1. Использование перечислений вместо целых констант облегчает чтение программы.
- 2. Идентификаторы в enum должны быть уникальными, но отдельные константы перечисления могут иметь одинаковые **целые** значения.
- 3. Константы перечисления могут иметь **только целые значения**.
- 4. Набор идентификаторов перечислимого типа собственный уникальный тип, отличающийся от других целочисленных типов.

5. Перечислимые константы могут определяться и инициализироваться произвольными целочисленными константами, а также константными выражениями:

enum Ages {MILTON= 47, IRA, GOGA= 56, PHILIP = GOGA + 7};

6. Каждое перечисление является отдельным типом. Типом элемента перечисления является само перечисление. Например, в

```
enum Keyword {ASM, AUTO, BREAK};
```
Значение AUTO принадлежит типу **Keyword**

Keyword testWord;

Переменная **testWord** имеет тип **Keyword** и способна принимать только 3 значения: ASM, AUTO или BREAK; Например:

testWord = ASM;

6. Перечислимая константа может быть объявлена анонимно, то есть без имени типа. **enum {FALSE, TRUE};** 

**enum {LAZY, HAZY, CRAZY} why;** 

- •Первое объявление распространенный способ объявления мнемонических целочисленных констант.
- •Второе объявление объявляет переменную перечислимого типа why, с допустимыми значениями этой переменной lazy, hazy и crazy

7. Перечисления могут неявно преобразовываться в обычные целочисленные типы, но не наоборот.

enum Boolean {FALSE, TRUE} q; enum Signal {OFF, ON}  $a = ON$ ; // а инициализируется в on enum int i,  $j$  = TRUE; // верно true преобразуется в 1  $a =$  OFF;  $//$  верно  $i = a$ ; // верно і становится 1 q = а; // неверно два различных типа q = (Boolean)а; // верно явное преобразование (приведение)

# Спасибо за внимание.